# **ABillS - Улучшение #2320**

Улучшение # 2319 (Закрыта): Msgs: привязка монтажных команд к адресам

## **Msgs: фильтрация заявок по группам адресов монтажников**

03-03-2020 16:09 - AsmodeuS Asm

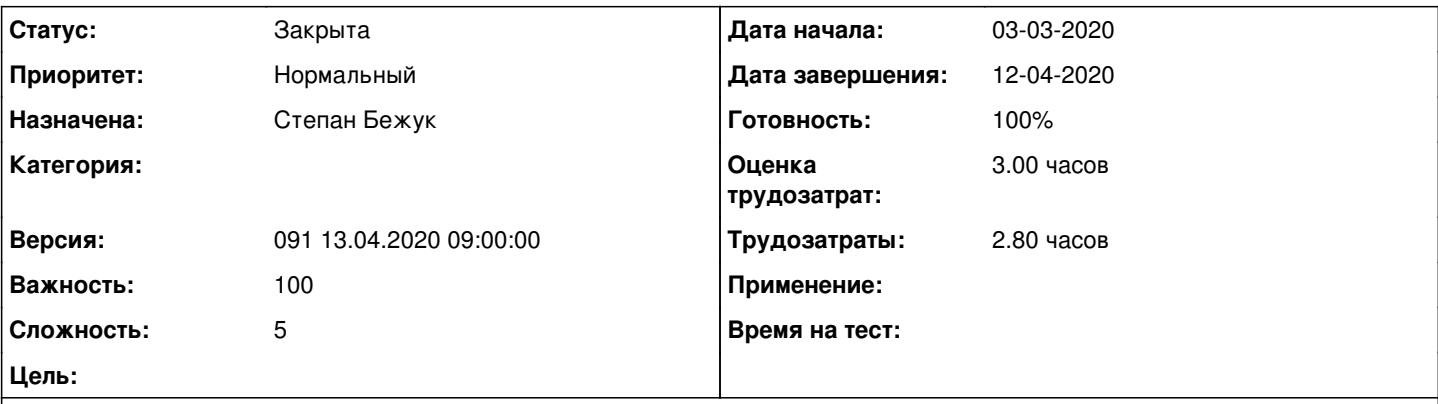

## **Описание**

сделать фильтрацию заявок по группам монтажников

дополнительное поле в поисе где выбирается монтажная бригада и показываются заявки которыеподпадают под зону компетенции этой бригады

### **История**

# **#1 - 18-03-2020 14:26 - Степан Бежук**

*- Параметр Назначена изменился на Степан Бежук*

#### **#2 - 18-03-2020 14:28 - Степан Бежук**

*- Параметр Версия изменился на 089 16.03.2020 09:00:00*

#### **#3 - 26-03-2020 16:06 - Степан Бежук**

*- Параметр Статус изменился с Новая на В работе*

### **#4 - 27-03-2020 12:39 - Степан Бежук**

*- Параметр Статус изменился с В работе на Новая*

## **#5 - 30-03-2020 09:37 - Андрей Собчинский**

*- Параметр Версия изменился с 089 16.03.2020 09:00:00 на 090 30.03.2020 09:00:00*

### **#6 - 30-03-2020 12:26 - Степан Бежук**

*- Параметр Статус изменился с Новая на В работе*

#### **#7 - 30-03-2020 15:57 - Степан Бежук**

*- Параметр Статус изменился с В работе на На тестировании*

*- Параметр Готовность изменился с 0 на 90*

Зайти в Обслуживание>Сообщения >Тикеты монтажников и сделать поиск по бригаде, выбрать бригаду в выпадающем списке в низу таблицы

[http://abills.net.ua:8090/pages/viewpage.action?pageId=46334525#id-Привязкабригадыкзаявке-Фильтрзаявокбригады](http://abills.net.ua:8090/pages/viewpage.action?pageId=46334525#id-%D0%9F%D1%80%D0%B8%D0%B2%D1%8F%D0%B7%D0%BA%D0%B0%D0%B1%D1%80%D0%B8%D0%B3%D0%B0%D0%B4%D1%8B%D0%BA%D0%B7%D0%B0%D1%8F%D0%B2%D0%BA%D0%B5-%D0%A4%D0%B8%D0%BB%D1%8C%D1%82%D1%80%D0%B7%D0%B0%D1%8F%D0%B2%D0%BE%D0%BA%D0%B1%D1%80%D0%B8%D0%B3%D0%B0%D0%B4%D1%8B)

### **#8 - 12-04-2020 11:33 - Наталія Мoсюк**

*- Параметр Дата завершения изменился на 12-04-2020*

*- Параметр Статус изменился с На тестировании на Решена*

### Поиск корректный

## **#9 - 13-04-2020 09:40 - AsmodeuS Asm**

*- Параметр Версия изменился с 090 30.03.2020 09:00:00 на 091 13.04.2020 09:00:00*

# **#10 - 13-04-2020 10:33 - AsmodeuS Asm**

- *Параметр Статус изменился с Решена на Закрыта*
- *Параметр Готовность изменился с 90 на 100*